## Практическое занятие. Построение физической модели АСОИУ.

Цель занятия: научиться формировать диаграмму компонентов и диаграмму развертывания для формирования физической модели процесса.

## Теоретические сведения к практическому занятию

Диаграммы компонентов используются при моделировании физических аспектов объектно-ориентированных систем, которые используются для визуализации, определения и документирования компонентных систем, а также для создания исполняемых систем посредством прямого и обратного проектирования. Диаграммы компонентов - это, по сути, диаграммы классов, которые фокусируются на компонентах системы, которые часто используются для моделирования статического представления системы.

Диаграммы компонентов используются для визуализации организации отношений зависимости компонентов системы  $\mathbf{M}$ между ними. Они обеспечивают общее представление о компонентах системы.

Компоненты могут быть программным компонентом, таким как база данных или пользовательский интерфейс; или аппаратный компонент, такой как схема, микрочип или устройство; или бизнес-подразделение, такое как поставщик, платежная ведомость или отгрузка.

Основными графическими элементами диаграммы являются компоненты, интерфейсы и зависимости между ними.

Есть три способа использования символа компонента.

Таблица 1

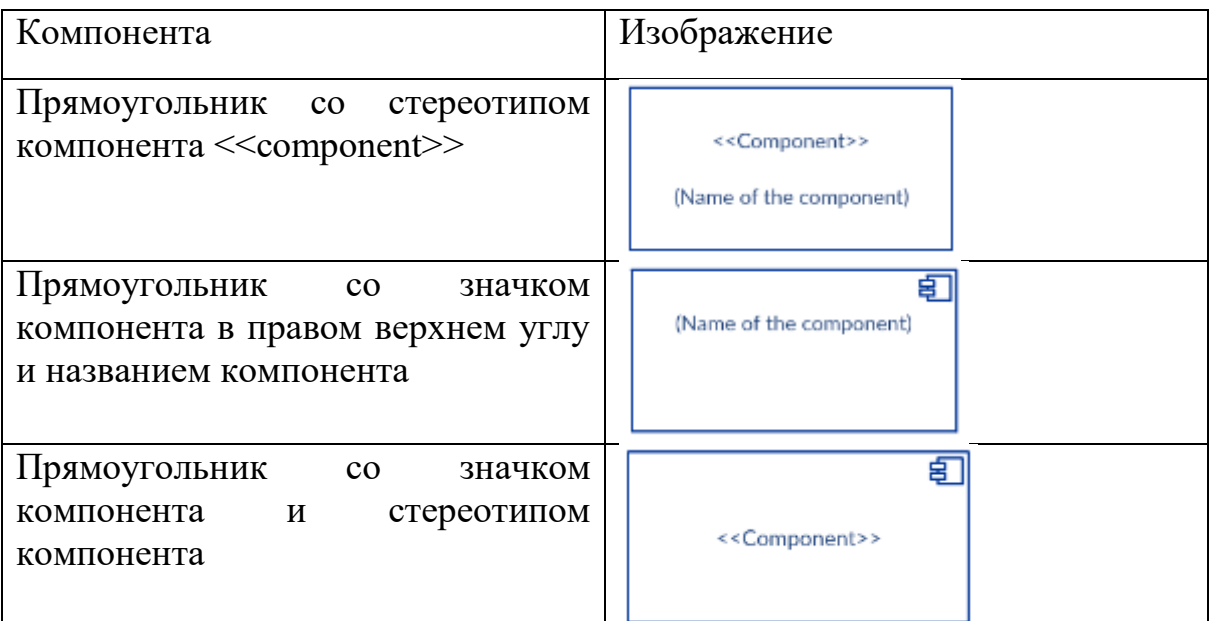

Способы использования символа компонента

Интерфейсы на диаграммах компонентов показывают, как компоненты связаны друг с другом и взаимодействуют друг с другом. Коннектор сборки позволяет связать требуемый интерфейс (представленный полукругом и сплошной линией) с предоставленным интерфейсом (представленный кругом и сплошной линией) другого компонента. Это показывает, что один компонент предоставляет услугу, которая требуется другому.

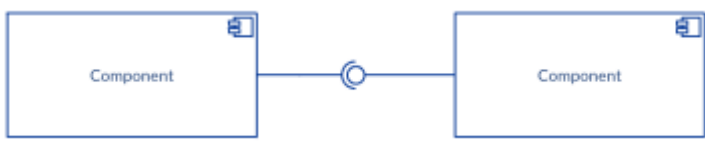

Рис. 1. Один компонент предоставляет услугу, которая требуется другому

Порт (представленный маленьким квадратом в конце требуемого интерфейса или предоставленного интерфейса) используется, когда компонент делегирует интерфейсы внутреннему классу.

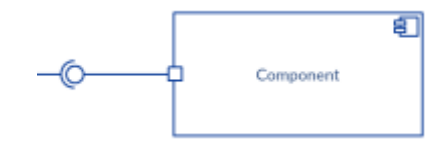

Рис. 2. Порт

Хотя вы можете показать более подробную информацию о взаимосвязи между двумя компонентами, используя нотацию «шарик-и-сокет» (предоставленный интерфейс и требуемый интерфейс), вы также можете использовать стрелку зависимости, чтобы показать взаимосвязь между двумя компонентами.

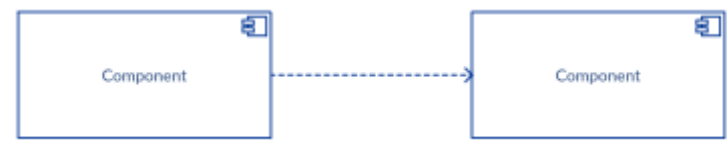

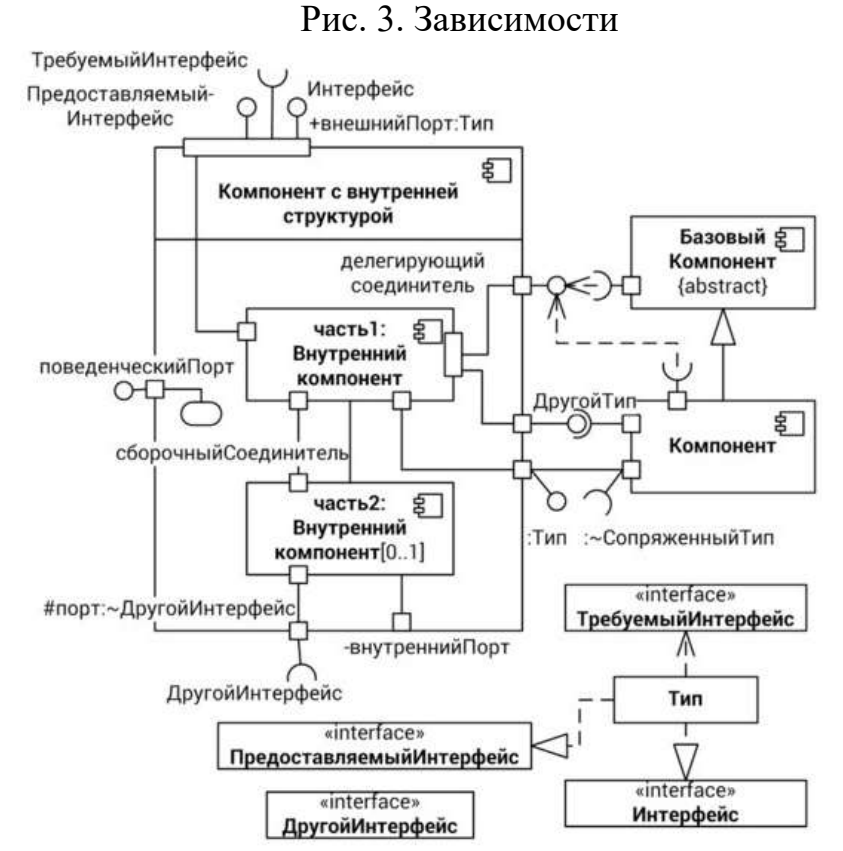

Рис. 4. Нотация диаграмм компонентов

Диаграмма развертывания - это тип диаграммы UML, который показывает архитектуру выполнения системы, включая узлы, такие как аппаратные или программные среды выполнения, и связующее их промежуточное программное обеспечение.

Диаграммы развертывания обычно используются для визуализации физического оборудования и программного обеспечения системы. Используя его, можно понять, как система будет физически развернута на оборудовании.

Диаграммы развертывания помогают смоделировать топологию оборудования системы по сравнению с другими типами диаграмм UML, которые в основном описывают логические компоненты системы.

Таблица 2

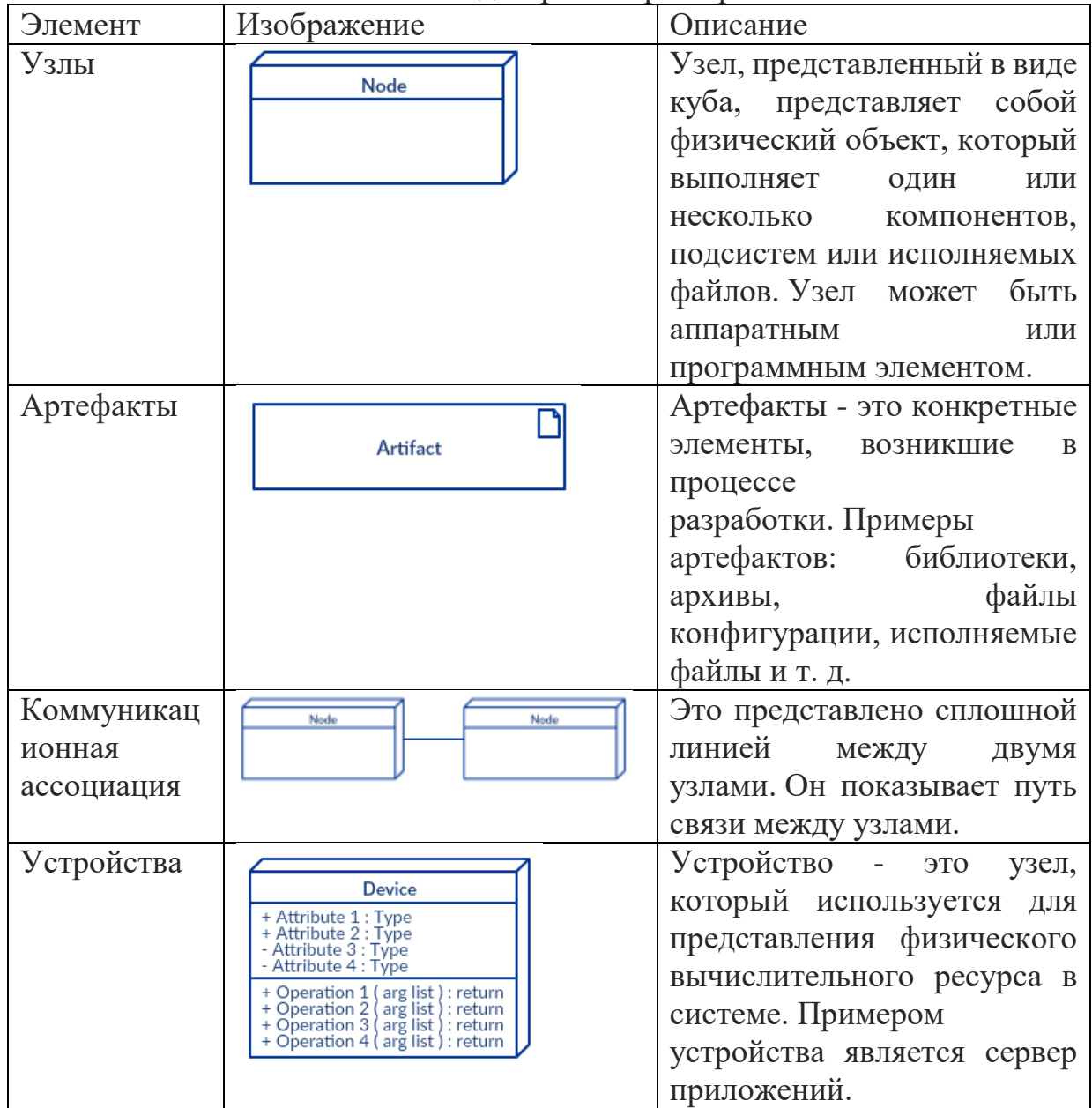

Элементы диаграммы развертывания

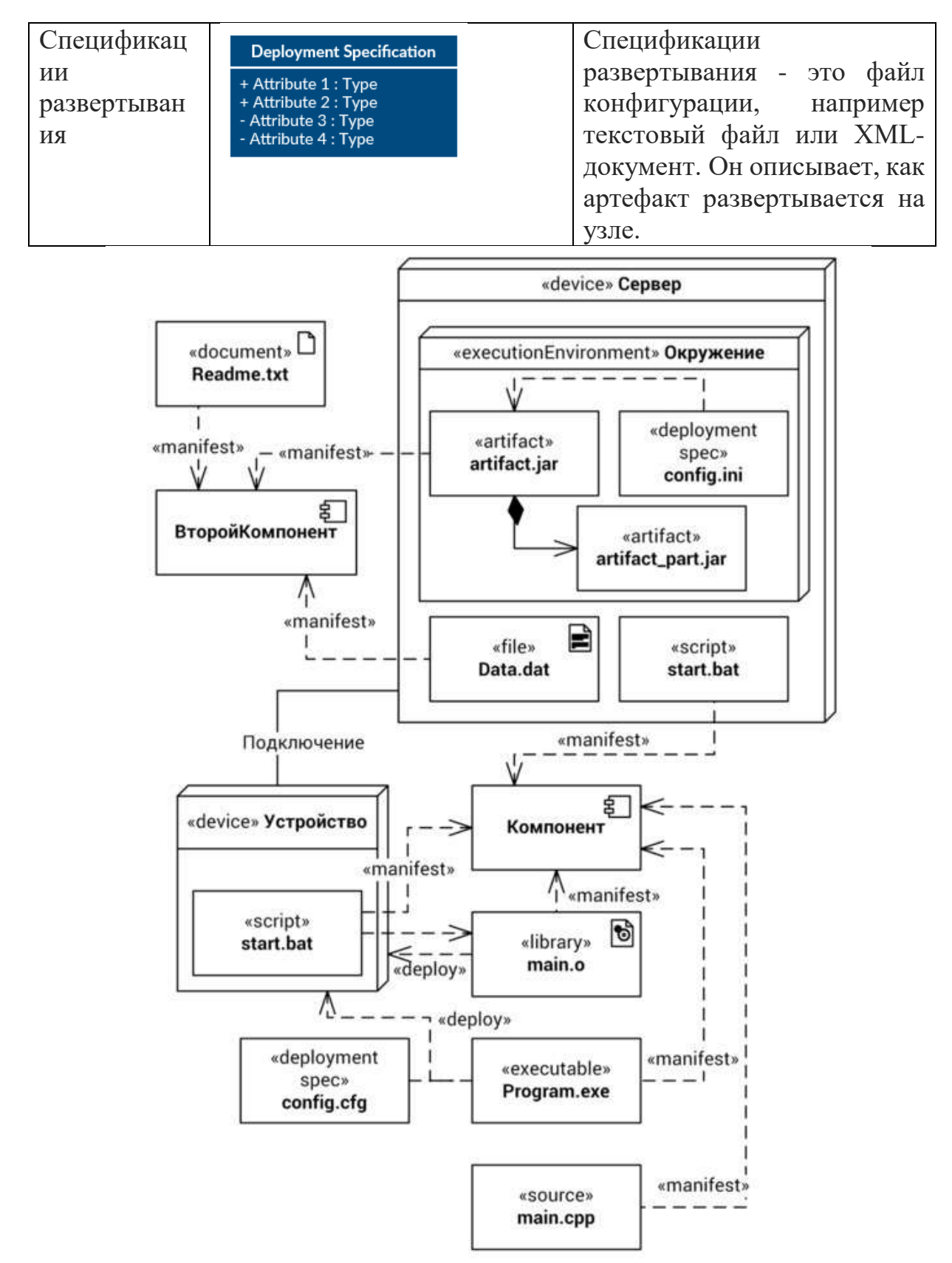

Рис. 8. Нотация диаграмм развертывания

На рисунке 9 показан пример диаграммы развертывания программнотехнологического комплекса ИСКРА на отдельной железной дороге.

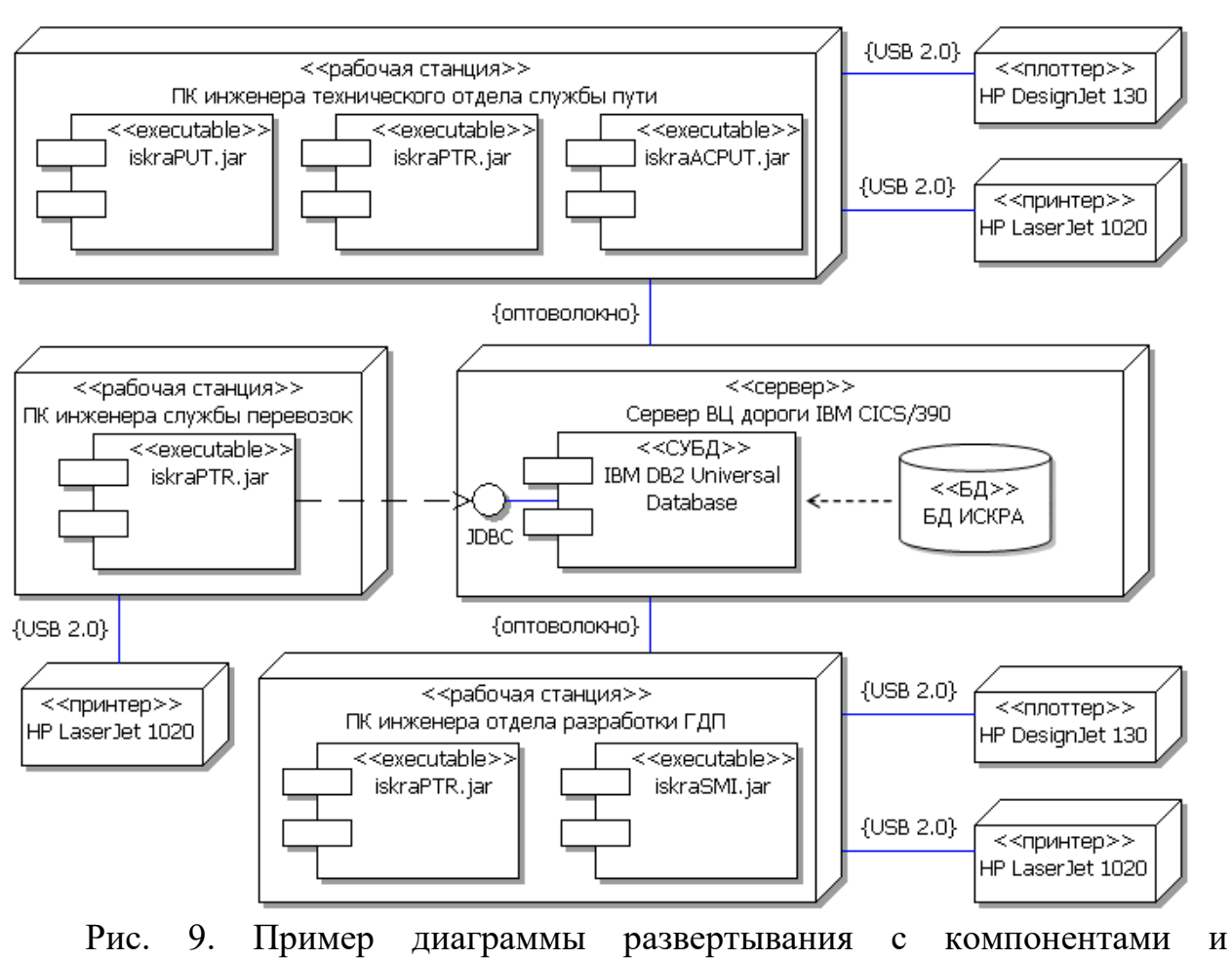

интерфейсами

## **Задачи для самостоятельной работы**

**10.1.** Подсистема подготовки данных модуля морфологии *MorphologyDPS* состоит из базы данных *Database*, клиента для модификации данных *DataClient*, компонента экспорта *Export* и компилятора данных *Compiler*.

а. База данных предоставляет интерфейс изменения данных *IMorphologyData* и интерфейс экспорта данных *IDataExport*. Клиент требует для работы интерфейс изменения данных, в то время как компонент экспорта требует интерфейс экспорта данных. Компилятор не требует внешних интерфейсов, но неявно зависит от базы данных. Укажите в модели, как компоненты связаны между собой в подсистеме.

б. Разместите базу данных на сервере *MorphoDB*, а остальные компоненты на компьютере лингвиста *LinguistWorkPlace*.

в. Уточните внутреннюю структуру компилятора следующим образом. Компилятор использует интерфейс *IMorphology* компонента *MorphoModel*. Сам компилятор состоит из парсера *Parser*, обработчика сообщений об ошибках *Handler* и сборщика модели *Builder*. Компоненты, реализующие парсер и сборку моделей, сообщают об ошибках через интерфейс *IErrorHandler* компонента *Handler* в составе компилятора. Сборщик модели компилятора требует внешний интерфейс *IMorphology*.

10.2. Приложение класса *Application* содержит подключаемые модули. Подключаемый модуль класса Веап является либо процессным модулем ProcessorBean. либо алгоритмическим модулем *ComputeBean*. Процессный модуль связан *ComputeLink* с подключаемыми модулями для выполнения расчетов.

а. Используя представление внутренней структуры, укажите, что специализация MainApp приложения Application включает один процессный модуль и два связанных с ним алгоритмических модуля.

б. Доработайте модель, укажите, что приложение *МаіпАрр* включает два связанных процессных модуля, один из которых является основным main.

Покажите. основной процессный  $\mathbf{R}$  $TTO$ модуль приложения *MainApp* реализует интерфейс управления вычислениями *Computation*, предоставляемый приложением через порт вебсервисов *ComputationEndpoint*.

приложение МаіпАрр предоставляет Укажите.  $TTO$  $\overline{\Gamma}$ . и реализует интерфейс конфигурации Configuration через порт ConfigurationEndpoint.

д. Используя соединители сборки, покажите, что основной процессный приложения МаіпАрр может обращаться модуль через интерфейс *Computation* к приложению SecondApp.

10.3. Для системы обработки текстов выбран архитектурный стиль Pipesand-Filters. Одна из функций системы - векторизация текста - включает чтение текста из файла, очистку текста от служебных символов и знаков пунктуации, разделение на слова, нормализацию и вычисление частоты вхождения в текст каждого слова и запись результатов в файл. Размещение системы предполагается на серверах  $Srvl$  и  $Srv2$  с ОС Linux, соединенных вычислительной сетью.

а. Покажите на диаграмме классов структуру системы, если известно, что фильтры бывают только обработчиками Processor, источниками Source или результатами Result.

 $\sigma$ . Воплотите компоненты ЛЛЯ **функции** векторизации текста в исполняемых файлах и разместите их на сервере Srv1.

в. Добавьте в компоненты системы возможность сбора статистики через интерфейс Status агентами сбора статистики Monitor. Разместите компоненты и управляющим компонентом статистики вместе с агентами на лвух серверах Srv1 и Srv2 так, чтобы нормализация текста проводилась отдельно на сервере  $Srv2$ , где также установлен управляющий компонент статистики.

10.4. Удаленный отладчик ЛЛЯ встраиваемых программ TargetDebugger позволяет собирать треки выполнения программы на устройстве, передавать их для сопоставления с UML моделью программы на рабочей станции разработчика. Отладчик состоит из программы-монитора на устройстве DeviceMonitor и модуля подключения по сети RemoteLib.

а. Интерфейс Monitor монитора позволяет указать setBreakpoint точку в памяти *addr*, останова по адресу остановить pause и продолжить resume выполнение программы. Покажите

на диаграмме классов интерфейс монитора, и его реализации для разных платформ *ARM7*, *PowerPC* и *Cortex-M3*.

б. Покажите структуру модуля подключения по сети, используя бинарный протокол *BinaryTcp* и текстовый протокол *Telnet*. Воспользуйтесь паттерном *Proxy* и представьте решение на диаграмме компонентов. Решение поясните.

в. Выберите артефакты и разместите модули отладчика на рабочем месте разработчика и устройстве на *ARM7*, предполагая связь по *Telnet*. В каком архитектурном стиле реализован отладчик?